# Network Security Introduction to networks

Radboud University Nijmegen, The Netherlands

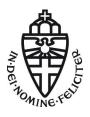

Autumn 2014

# What is a (computer) network

#### Definition

A *computer network* is two or more computers that are connected, so that information can be transmitted between them.

## Is X a computer network?

- Your WiFi at home (router, notebook, etc.)? Yes (quite obviously)
- Facebook? No (a network of people, not of computers)
- ➤ A USB harddrive connected to your laptop? Yes (a USB harddrive is actually a small computer)
- The World Wide Web? No (network of documents, not of computers)
- The Internet? Yes (probably the most famous computer network)
- Your laptop? Yes (many connected independent components ("computers"))
- ► The phone network? Yes (phones and backbone infrastructure are (special) computers)

## Networks and protocols

#### Definition

A *network protocol* is a set of rules and conventions of how computers communicate in a certain network.

## Typical aspects of network protocols

- ▶ Message format, in particular header format
- Data encoding
- Allowed messages and expected answers
- Session initialization and termination
- Synchronization of communication

## A simple example: netcat

► Command on tyrion: netcat -lp 51966

► Command on arya:

echo "Hi tyrion" | netcat tyrion 51966

#### Behind the scenes

- How/why does arya know tyrion? (or, what does "tyrion" mean from arya's perspective?)
- ▶ What's the magic value 51966? Could we use another one? Does it have to be the same on tyrion and arya?
- How does arya know that information should go through the cable? Does it actually go through the cable?
- What information (sequence of bits) goes through the cable?

#### The lowest level: Ethernet

- Simple case: place "bits" on a cable, all computers connected to this cable can see the bits
- ▶ Ethernet specifies what "cables" and "bits" look like
- More interesting for us: Ethernet has unique identifiers for network interfaces
- ▶ MAC address: 48 bit "physical address"
- MAC stands for "media access control"
- Specified in IEEE 802, not only used by Ethernet
- ▶ Ethernet ensures that bits are correctly transmitted
  - Transmit data in frames
  - Detect and recover from collisions
  - ▶ Ethernet uses a 32-bit checksum

## The Ethernet frame

| Preamble | Start of  | Destination | Source      | 802.1Q tag | Ethertype | Payload         | Frame check sequence | Interpacket |
|----------|-----------|-------------|-------------|------------|-----------|-----------------|----------------------|-------------|
|          | Delimiter | MAC address | MAC address | (optional) | or Length |                 | (32-bit CRC)         | gap         |
| 7 Bytes  | 1 Byte    | 6 Bytes     | 6 Bytes     | (4 Bytes)  | 2 Bytes   | 46-1500 Bytes   | 4 Bytes              | 12 Bytes    |
|          |           |             |             |            |           | (42-1500 Bytes) |                      |             |

- ► Most interesting for us: MAC addresses (and payload)
- ► Minimal payload size is 46 bytes (without 802.1Q tag) or 42 bytes (with 802.1Q tag)
- ▶ Gigabit Ethernet defines *Jumbo Frames* with payload >1500 bytes

## From physical to logical addresses: IP

- MAC addresses are (more or less) fixed
- ▶ Not very flexible for logical configuration of networks:
  - Imagine replacing a computer
  - Imagine replacing just a network card
  - Want some hierarchy in addresses for large networks
- ▶ Higher-level, logical addresses provided by the *Internet Protocol* (IP)
- ▶ Multiple version of IP, most important: IPv4 and IPv6
- ► For the moment, only consider IPv4:
  - ▶ 32-bit addresses (typically written in dotted decimal)
  - ► Hostnames, such as tyrion or arya are aliases for such an IP address
  - Multiple mechanisms to map hostnames to IP addresses, easiest one: /etc/hosts
- Entry in /etc/hosts on tyrion:

192.168.42.2 arya

► Entry in /etc/hosts on arya:

192.168.42.1 tyrion

#### IP networks and addresses

- ▶ IP addresses have a network part and a host part
- Hosts with the same network part are "directly reachable"
- Access to hosts with a different network part needs to go through gateway (later in this lecture)
- ▶ Beginning of IP: First byte for network, last three bytes for host
- More flexible: Classes A,B,C for different splitting of network and host part
- ► Today: variable-length subnet masks (VLSM):
  - ► Specify how far the network part reaches through a bitmask
  - Example: Netmask 255.255.255.0 means that the first 3 bytes are network part
  - Example 2: Netmask 255.224.0.0 means that the first 11 bits are network part
  - Specify network together with mask, e.g:
  - Example: 192.168.42.0/24

# Assigning an IP address to a network interface

- Network interfaces in Linux have logical names
- ▶ First ethernet interface: eth0
- ► First WiFi interface (typically): wlan0
- Configuration of IP address on tyrion: root@tyrion# ip addr add 192.168.42.1/24 dev eth0
- ► Configuration of IP address on arya: root@tyrion# ip addr add 192.168.42.2/24 dev eth0

## Some special IP address ranges

- ▶ 10.0.0.0/8: Private network (not reachable from the Internet)
- ▶ 172.16.0.0/12: Private network
- ▶ 192.168.0.0/16: Private network
- ▶ 169.254.0.0/16: Link local (direct physical connection)
- ▶ 127.0.0.0/8: Loopback, important host: 127.0.0.1 (localhost)

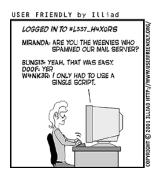

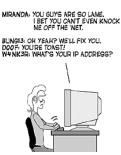

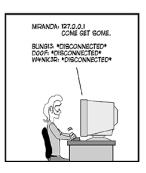

## The IP header

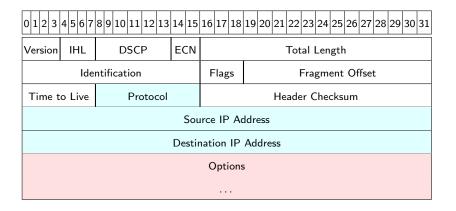

## Address mapping from IP to MAC: ARP

- ▶ arya knows the IP address of tyrion (192.168.42.1)
- arya knows that she's on the same network as tyrion
- ▶ Needs to find out the MAC address of tyrion
- ► Solution: Address resolution protocol (ARP)
- arya sends ARP who has 192.168.42.1 to MAC broadcast address ff:ff:ff:ff:ff
- All other computers in the network check whether they have this IP address
- ▶ tyrion answers with ARP reply 192.168.42.1 is at 28:d2:44:54:88:02
- arya remembers this information in the ARP cache

## Getting to the right process: TCP

- Need to be able to distinguish bits that shall go to netcat and bits that go to, e.g, my browser
- ► Solution: Transport Control Protocol (TCP)
- ► TCP introduces *port* numbers
- An end-to-end connection is characterized by
  - ► Source IP address, destination IP address
  - Source port, destination port
- ▶ Low port numbers (<1024) are well-known ports
- Examples: 22 (SSH), 25 (SMTP), 80 (HTTP), 443 (HTTPS)
- Low ports can typically only be opened (used by an application) with root rights
- ► TCP does *much* more than offering ports; e.g:
  - Creates a reliable connection
  - Takes care of retransmissions
  - ► Congestion control

#### The TCP header

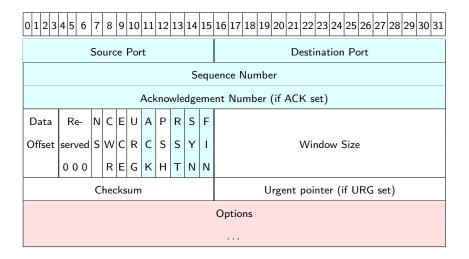

#### TCP sessions

- Before sanding data, create TCP connection with three-way handshake:
  - Client sends SYN, SEQ=X
  - ▶ Server answers with SYN, ACK, SEQ=Y, ACK=X + 1
  - ▶ Client answers with ACK, SEQ=X+1, ACK=Y+1
- Negative answer to a SYN is an RST
- During data transmission, each correctly received byte is acknowledged:
  - Sequence numbers increase with payload bytes sent
  - Acknowledgement numbers are the next expected sequence number
- ► Termination of a connection uses a 4-way handshake:
  - Each side terminates independently (through a FIN)
  - ► Each side acknowledges the FIN of the other side

## Short recap: putting it together

- ▶ tyrion's netcat "listens" on TCP port 51966
- arya looks up the IP address of tyrion: 192.168.42.1
- arya sends an ARP request (ARP who has 192.168.42.1) to the broadcast MAC address ff:ff:ff:ff:ff
- tyrion answers with ARP reply 192.168.42.1 is at 28:d2:44:54:88:02
- arya establishes a TCP/IP connection to tyrion (TCP port 51966)
- ▶ arya sends "Hi tyrion" through the established TCP connection
  - ► TCP segment with destination port 51966
  - ► IP packet with source IP addr: 192.168.42.2 and dest. IP addr: 192.168.42.1
  - Ethernet frame with source MAC addr: 00:1e:68:b8:c7:eb, and dest. MAC addr: 28:d2:44:54:88:02
- arya sends all the bits of the Ethernet frame through the cable
- tyrion receives frame, opens it up, hands payload of TCP segment to the application listening on port 51966 (netcat)
- tyrion confirms receipt of the TCP segment (ACK)
- arya closes the session, tyrion closes the session

#### Network sockets

- Berkeley sockets are a network and inter-process communication API
- ▶ Most important functionalities of Berkeley sockets:
  - socket(): creates a new socket
  - bind(): binds a socket to an address and port (typically on the server)
  - listen(): go into "listen" state, announce size of input buffer (server side)
  - accept(): block until connection then create new communication socket (server side)
  - connect(): Connect to remote "listening" socket
  - send(): Send data through connected socket
  - ► recv(): Receive data from connected socket
  - close(): Close the connection, release resources allocated to socket

## "netcat" client in Python

```
#!/usr/bin/env python
import socket
host = 'tyrion'
port = 51966
s = socket.socket(socket.AF_INET, socket.SOCK_STREAM)
s.connect((host,port))
s.send('Hi tyrion\n')
s.close()
```

## "netcat -l" in Python

```
#!/usr/bin/env python
import socket
host = "
port = 51966
backlog = 5
bufsize = 1024
s = socket.socket(socket.AF_INET, socket.SOCK_STREAM)
s.bind((host,port))
s.listen(backlog)
client, address = s.accept()
data = client.recv(bufsize)
if data:
    print data
    client.close()
```

## The Internet protocol suite

- ▶ The "Internet protocol suite" knows four layers:
- ► The *link layer*.
  - Communication of directly connected nodes
  - Physical channel, media access control
  - ► Examples: Ethernet (IEEE 802.3), WiFi (IEEE 802.11)
- ► The internet layer:
  - Connect hosts across networks
  - ► Host identification and routing
  - Most importantly: IP, ICMP, ARP, DHCP
- ▶ The transport layer:
  - Provides end-to-end communication
  - Can provide a reliable connection (retransmission etc.)
  - Most importantly: TCP, UDP
- The application layer:
  - Process-to-Process communication
  - ► Examples: HTTP, SSH, SMTP

## Lightweight communication: UDP

- ▶ For some messages you do not have to ensure that they arrive
- ► A TCP session for sending "Hi tyrion" is like cracking nuts with a sledgehammer
- ► Solution: User Datagram Protocol (UDP):
  - ▶ No session initialization
  - ▶ No session termination
  - No acknowledgements
  - ▶ No guaranteed transmission
- "Send your data and hope for the best"

## The UDP header

| 0 1 2 3 4 5 6 7 8 9 10 11 12 13 14 15 | 16 17 18 19 20 21 22 23 24 25 26 27 28 29 30 31 |  |  |  |  |  |
|---------------------------------------|-------------------------------------------------|--|--|--|--|--|
| Source Port                           | Destination Port                                |  |  |  |  |  |
| Length                                | Checksum                                        |  |  |  |  |  |
| 0 1 2 3 4 5 6 7 8 9 10 11 12 13 14 15 | 16 17 18 19 20 21 22 23 24 25 26 27 28 29 30 31 |  |  |  |  |  |
| Source Port                           | Destination Port                                |  |  |  |  |  |
| Length                                | Checksum                                        |  |  |  |  |  |

▶ The Source Port and the Checksum are even optional

## Control messages: ICMP

- ► ICMP stands for Internet Control Message Protocol
- Provides diagnostics and control on the internet layer
- ► ICMP messages are in the IP payload (protocol number 1)
- Most important ICMP messages:
  - Echo request and Echo reply ("ping")
  - ► Destination unreachable
  - Redirect message
  - Source quench